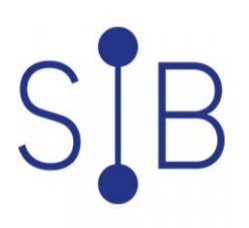

# 1 - V17 - Les nouveautés sur Sillage Pharmacie dans les versions V17-17.2 [Inter à distance]

1 jour 2 heures

SIL17DPHA

## **OBJECTIFS**

S'approprier, mettre en œuvre les évolutions de Sillage Pharmacie V17-17.2

# **PROGRAMME**

## LIVRET WEB

Réécriture en web de la gestion des médicaments et de la gestion des dispositifs médicaux de Génois

Un livret unique pour les médicaments et les dispositifs, accessible en consultation ou en modification selon les droits du profil utilisateur

Centralisation de l'accès aux fonctionnalités annexes de paramétrage des médicaments : tout se fait à partir du livret Web

Critères de recherche affinés et personnalisation de l'affichage des résultats par utilisateur Nouvelles fonctionnalités par rapport au livret Client/Serveur

## ADMINISTRATION DES STRUCTURES EN WEB

Réécriture en web du paramétrage des structures de la pharmacie (Magasins, UD, Armoires), réalisé depuis Sillage Paramétrage

Nouvelles fonctionnalités par rapport aux écrans de paramétrage Client/Serveur

#### AUTRES REECRITURES EN WEB Suivi des interventions

Libération des verrous PS

## AUTRES EVOLUTIONS

Modifications dans le mode d'accès à certaines fonctionnalités Relance d'une demande de dispensation vers un automate dans l'écran de consultation des dispensations

Ajout d'un paramètre pour imprimer les lignes dont la quantité est à zéro dans le bon de livraison (utile notamment dans le cadre des demandes de service)

### **Public visé**

Référents Sillage pharmaciens dans la version précédente de Sillage

#### **Pré-requis**

Connaissance de Sillage circuit du médicament, et du paramétrage du livret et des structures C/S

## **Modalités pédagogiques**

Cette formation est proposée en Inter à distance Il s'agit d'une formation à distance accessible en ligne sur inscription avec des participants dans leur établissement et un formateur au SIB. Véritable échange, cette formule interactive permet un gain de temps et une simplicité logistique. Modalités de connexion fournies

quelques jours avant la session.

## **Mo yens et supports**

**pédagogiques** FORMATEUR Expert diffuseur Sillage circuit du médicament

## **Modalités d'é valuation et de suivi**

Évaluation en cours et fin de formation

*Cette formation ne fait pas l'objet d'un contrôle des acquis.*

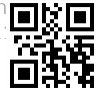